#### 1. Откройте в браузере следующую ссылку:

# **https://us04web.zoom.us/j/9229605540?pwd=R2huL1plU2JLTFZYSHNvL2F1RWFHU T09**

При использовании компьютера, откроется следующая страница:

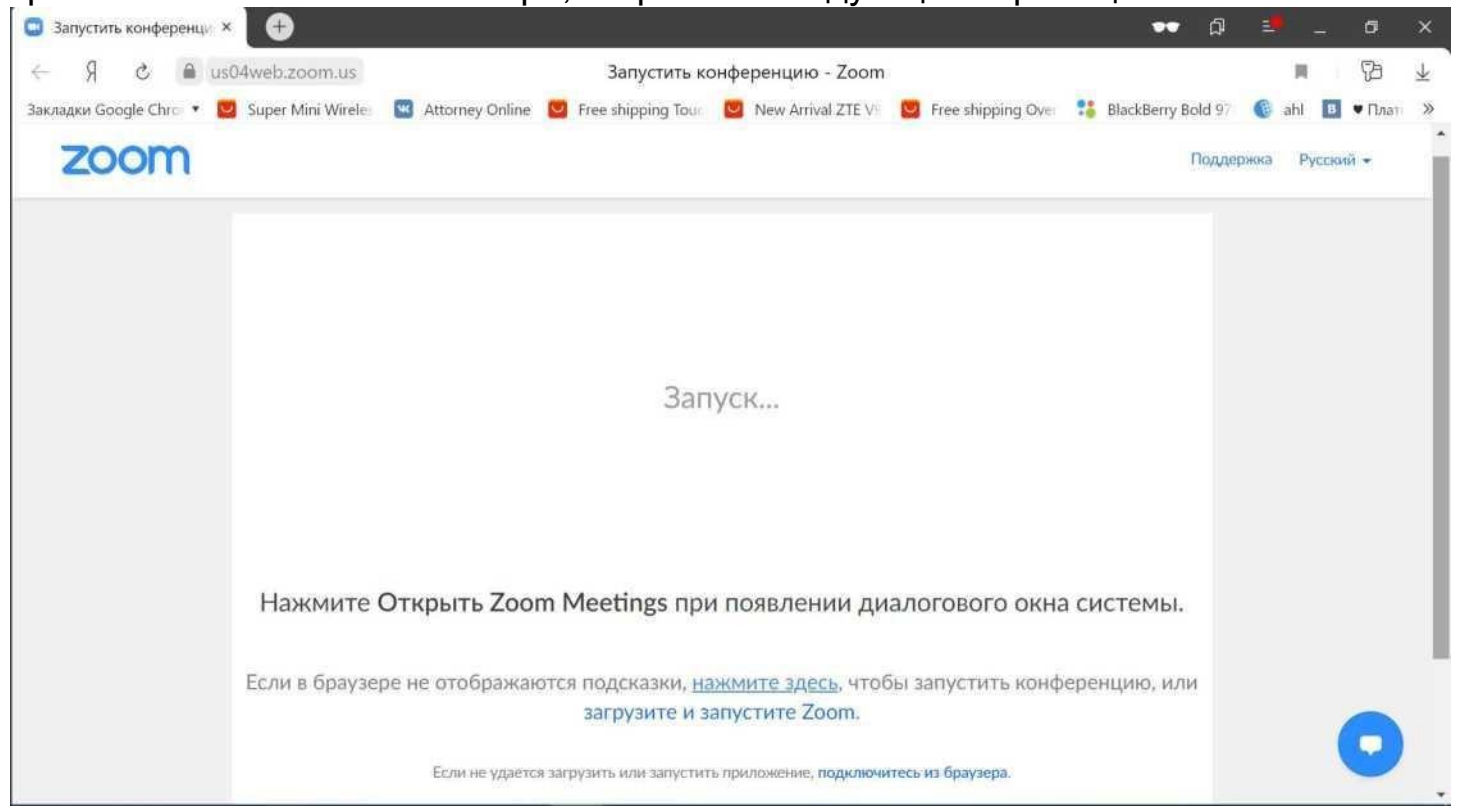

Автоматически загрузится программа ZOOM. Если программа уже установлена Откройте ее:

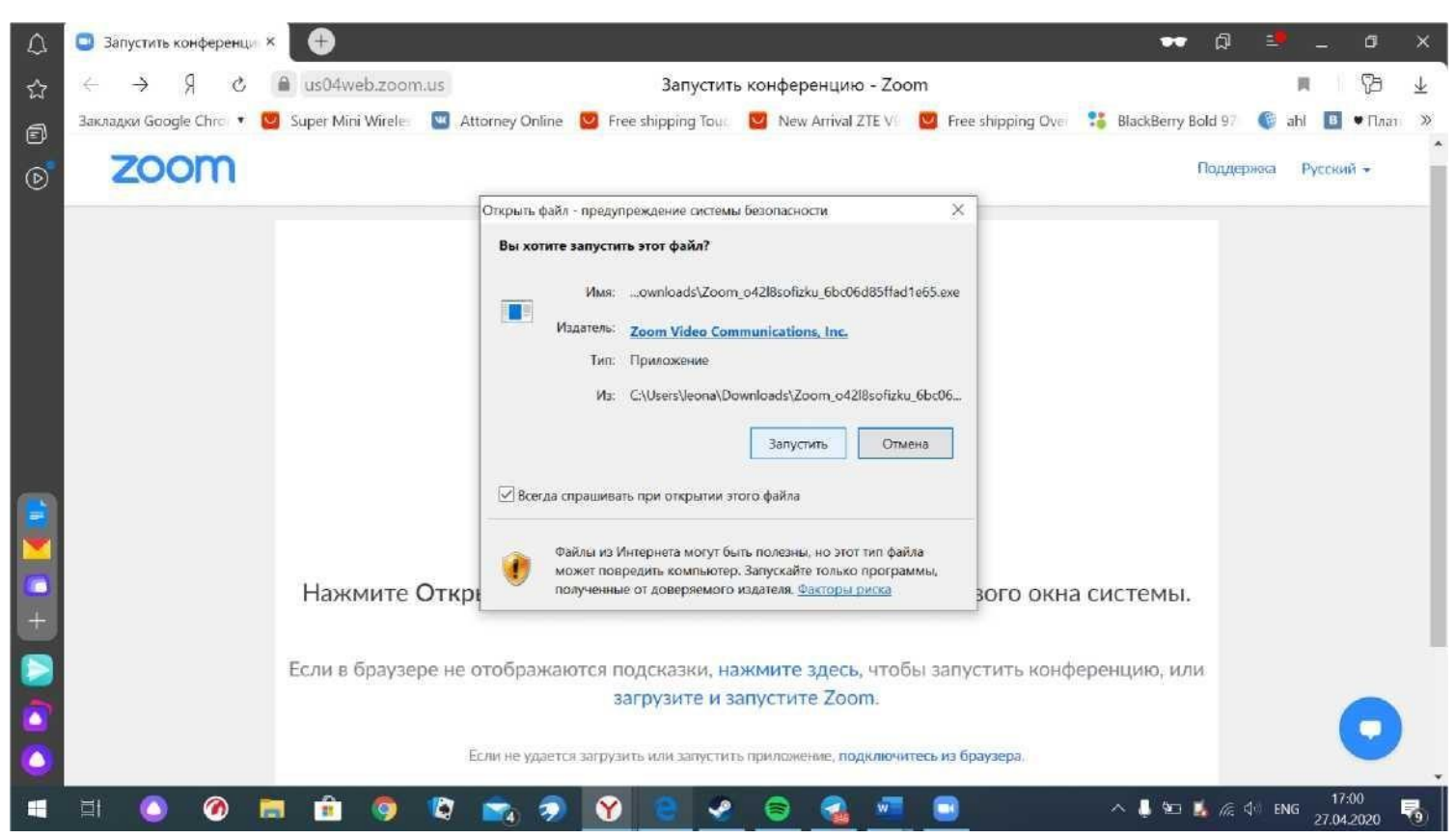

Регистрация участников конференции производится путем оформления электронного билета на площадкеTimePad. **https://kafedra-sestrinskogodela.timepad.ru/event/1423784/**

При входе в конференцию, просьба в поле «Ваше имя» ввести имя в следующем формате

Ваше Имя XXXXXXXX, где XXXXXXXX - номер электронного билета.

# **ПРИМЕР: Булгаков\_Алексей:39867009:19316307**

Межрегиональная студенческая научно-теоретическая конференция "Партнерство как ресурс управления безопасностью пациента в деятельи отеднего медицинского персонала"

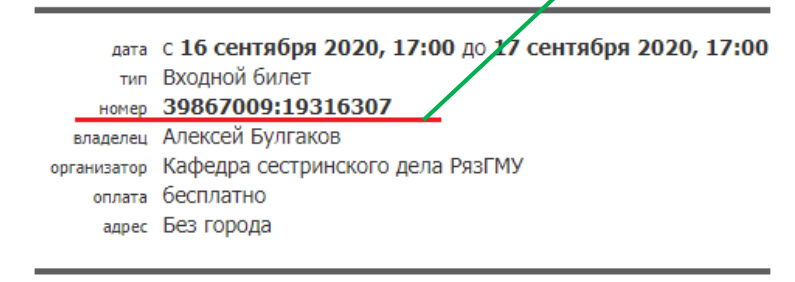

(16+)

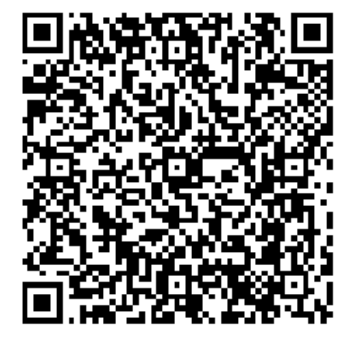

продажа билетов через ТІМЕРАD

Организатор - Кафедра сестринского дела РязГМУ симиялого дела ФГБОУ ВО РазГМУ<br>Минздрава России; Адрес: 390026 г. Разань, ул.<br>Высоковольтная, д.7 к.1; Контактная информация: bulgakov.alexey92@yandex.ru;

Билетный агент — TimePad<br>ООО "ТаймПад Лтд"; ОГРН 1127746675275; ИНН<br>7726703662; КПП 770901001; Юридический адрес:<br>"109004, г. Москва, ул. Земляной вал, д. 50А, строение 3,<br>этаж 6, помешение 1" : Контактная информация: товов г, г. мовква, ул. оснивной вал, д. вого, втро<br>таж 6, помещение 1",; Контактная информация:<br>upport@timepad.ru, +7 (495) 212–16–98 (Москва), этаж 6, помещение 1 8 (800) 300-69-84 (no P

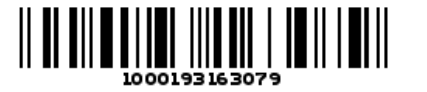

— Этот электронный билет является подтверждением вашей оплаты участия в мероприятии.<br>Обязательно возьмите его с собой на мероприятие (в электронном и/или бумажном виде).<br>— Не передавайте и не пересылайте свой электронный действителен для прохода на мероприятие 1 раз. В случае использования электронного билета третьим лицом ответственность за это несет покупатель.<br>- третьим лицом ответственность за это несет покупатель.<br>— Агент не несет ответственности за достоверность информации о мероприятии и соответствие

мероприятия ожиданиям покупателя. Всю ответственность за анонсирование, организацию и проведение мероприятия, а также за возможный ущерб в случае изменения программы, переноса проведение инсроприятия, а также за возможнают ущеро в случае изменения программа, перепол<br>- или отмены мероприятия, несет организатор мероприятия.<br>— Политика возврата электронных билетов определяется организатором меропр

В последующем диалоговом окне выберите опцию «Подключиться без видео» нажатием соответствующей кнопки, как показано на рисунке ниже.

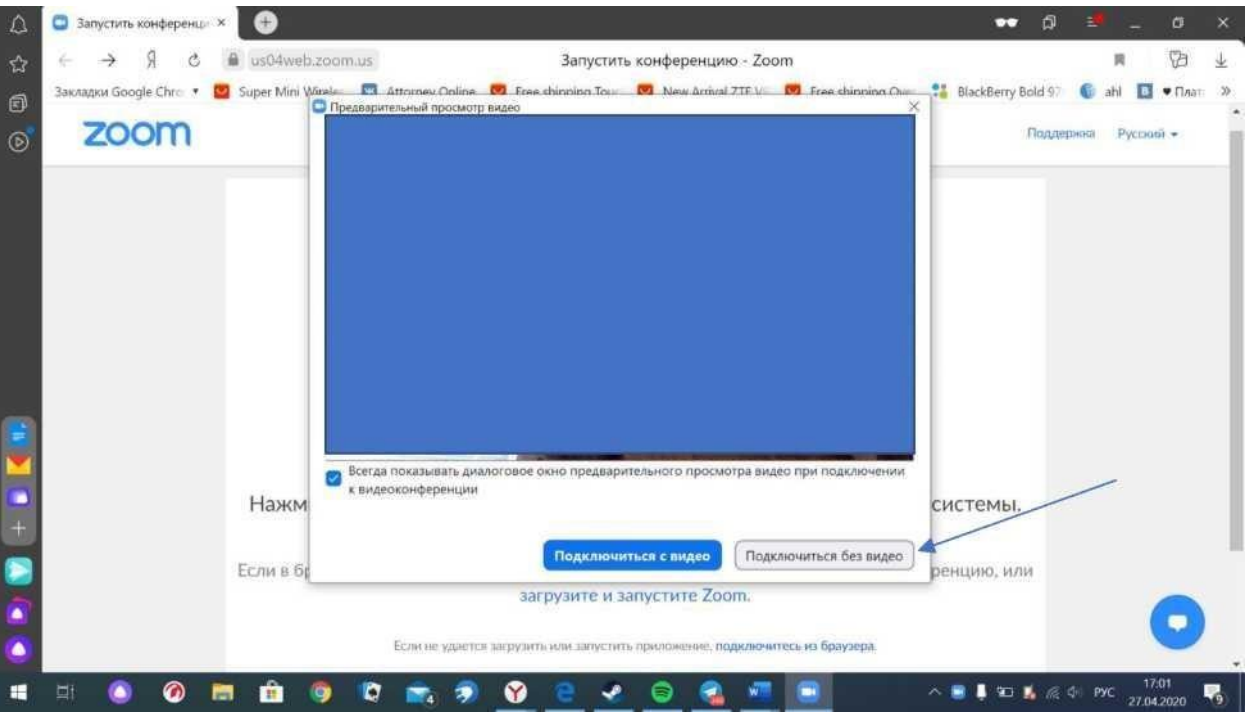

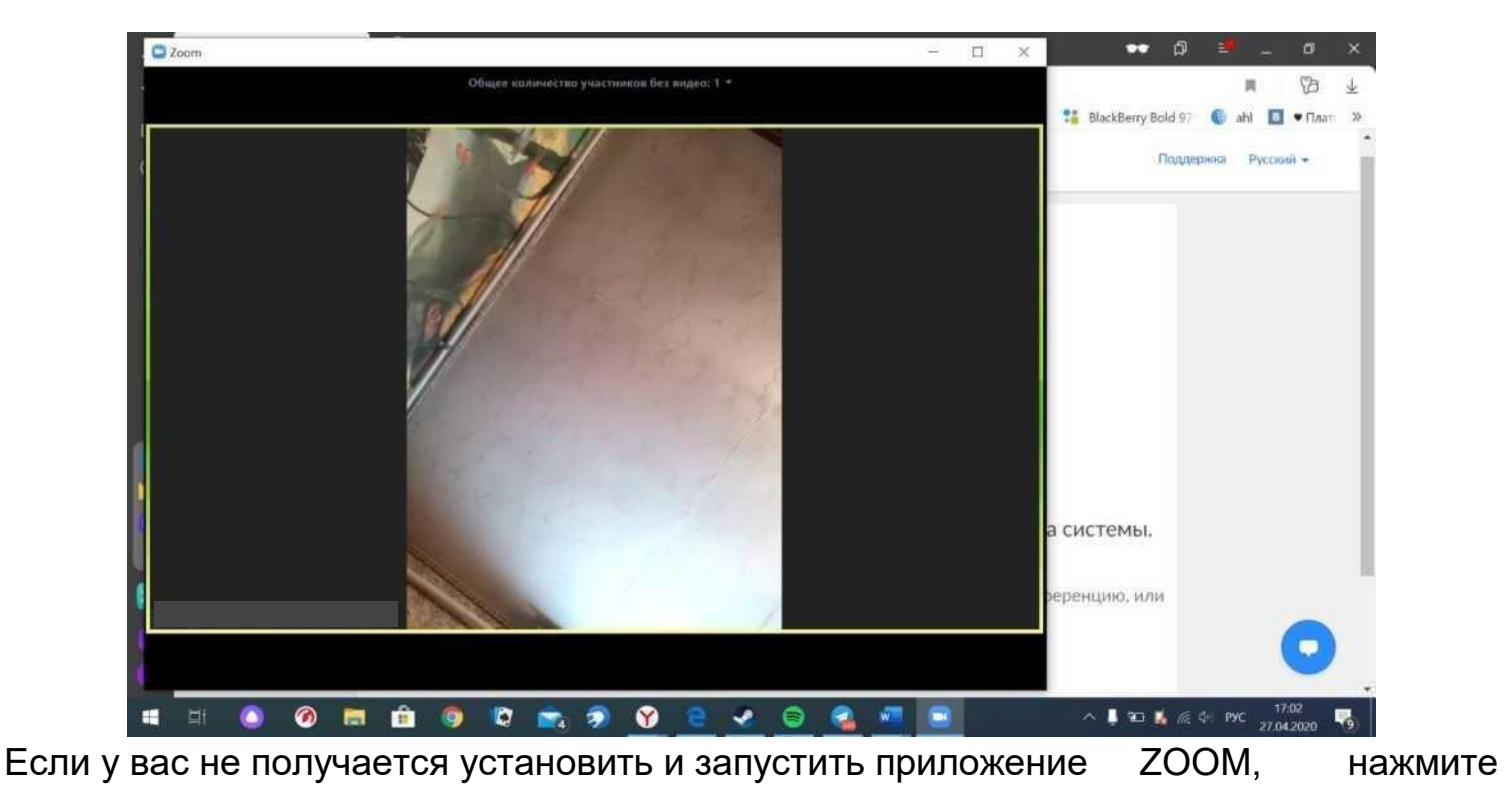

кнопку «подключиться из браузера» на странице конференции.

После этого введите свои имя, фамилию и номер билета.

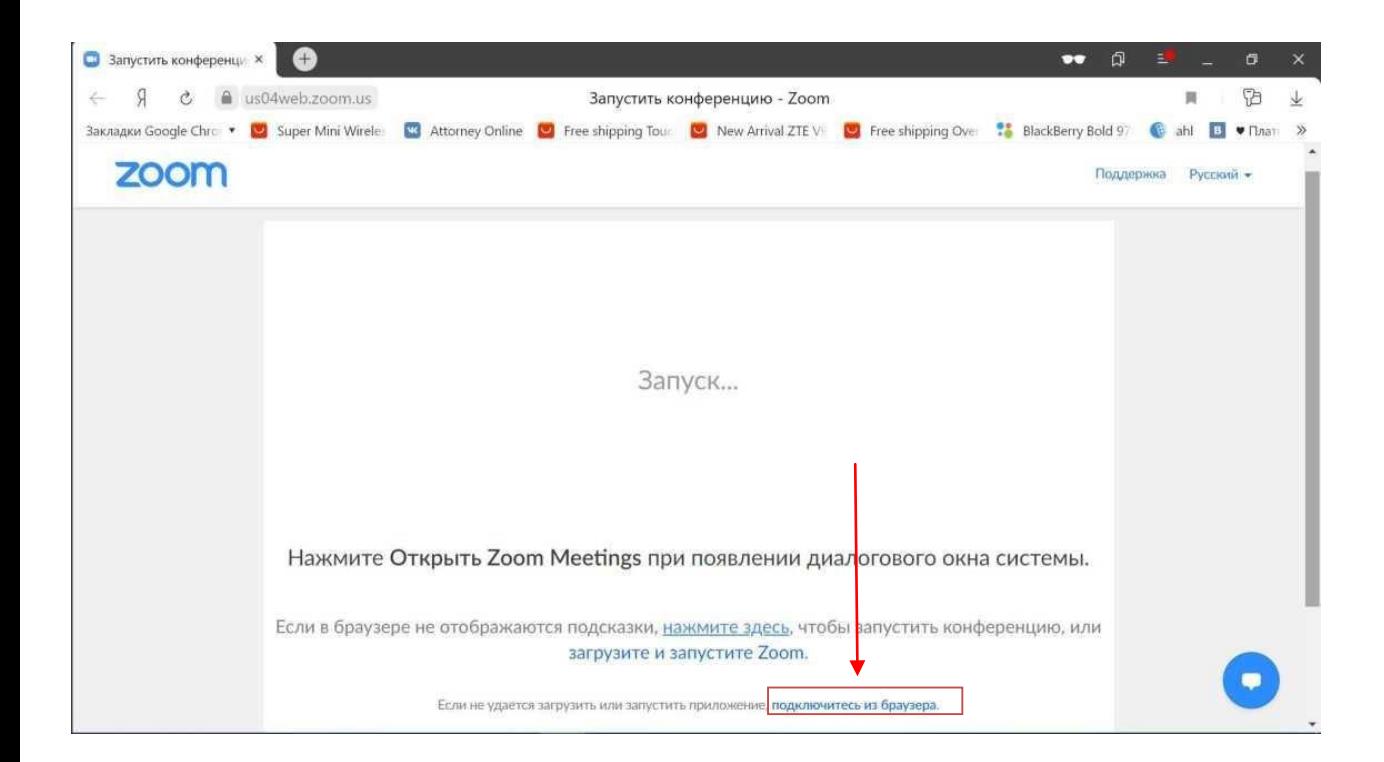

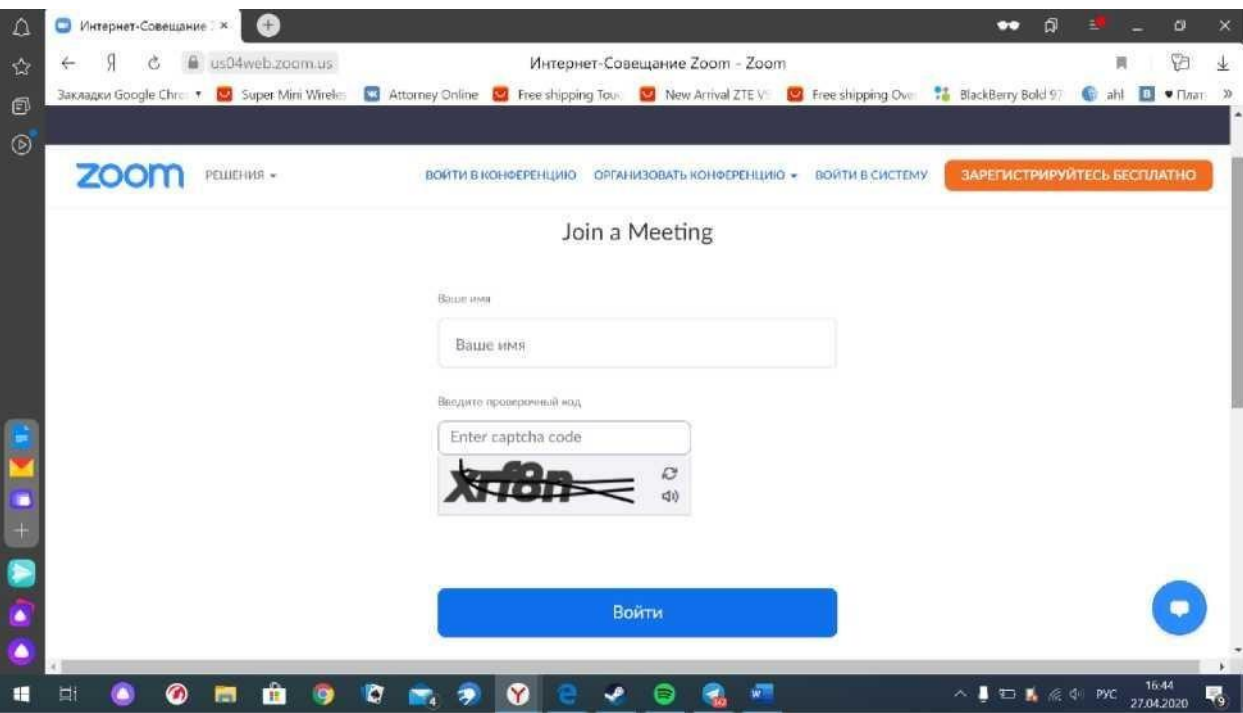

Если в процессе подключения, программа запросит введение идентификатора конференции и пароля, то введите следующие значения в соответствующие поля

**идентификатор конференции**: 922 960 5540 **пароль:** SavePat20

#### ДАННЫЕ ДЛЯ ПОДКЛЮЧЕНИЯ К СЕКЦИЯМ КОНФЕРЕНЦИИ (информация доступна также в Программе Конференции)

#### **16 сентября 2020**

#### **ОТКРЫТИЕ КОНФЕРЕНЦИИ. ПЛЕНАРНОЕ ЗАСЕДАНИЕ**

*Ссылка на конференцию Zoom:* https://us04web.zoom.us/j/9229605540?pwd=R2huL1plU2JLTFZYSHNvL2F1R WFHUT09 *Идентификатор:* 922 960 5540 *Код доступа:* SavePat20

#### **Секция 1. «ПЕРЕКРЕСТОК БЕЗОПАСНОСТИ: ТЕХНОЛОГИИ И ФОКУС ОТВЕТСТВЕННОСТИ»**

*Ссылка на конференцию Zoom:* https://us04web.zoom.us/j/3873855793?pwd=RitJNm1kRjNJbEtJRU55bkpERGFadz09 *Идентификатор конференции:* 387 385 5793 *Код доступа:* 9FqKWL

# **Секция 2. «ПРОФЕССИОНАЛЬНЫЙ ДИАЛОГ»**

*Ссылка на конференцию Zoom:* https://us04web.zoom.us/j/73007055735?pwd=SHBSamJXaDBRNURQZXNGK2FTSW1L Zz09 *Идентификатор конференции:* 730 0705 5735 *Код доступа:* Sek2

## **17 сентября 2020**

#### **Секция 3. «БЕЗОПАСНОСТЬ ПАЦИЕНТА В РАЗРЕЗЕ СЕСТРИНСКИХ ТЕХНОЛОГИЙ»**

*Ссылка на конференцию Zoom:*

https://us04web.zoom.us/j/77873209870?pwd=YVhFZ25QRVoyZmJaVWEzbGh2NXpSQ T09

*Идентификатор конференции:* 778 7320 9870 *Код доступа:* 0KViXzМ

## **Секция 4. «ФАКТОРЫ РИСКА И ПРОФЕССИОНАЛЬНОЕ ЗДОРОВЬЕ»**

*Ссылка на конференцию Zoom:* https://us04web.zoom.us/j/5751114685?pwd=dngrOTAxYVNRZnBpeHRPbU9Cd3BYQT0 9 *Идентификатор конференции:* 575 111 4685 *Код доступа:* XV5ZAq

В связи с техническими ограничениями, установленными платформой ZOOM, продолжительность одной сессии не может превышать 40 мин.

Если время работы секции превысит указанный временной лимит, то руководитель секции заранее уведомит о необходимости сделать перерыв, и работа секции продолжится с переподключения по тем же входным данным.